# >> ΔΟΜΗ ΕΠΑΝΑΛΗΨΗΣ

# ΚεφΑλαιο

# Θεωρία

# \$ **1. Πότε χρησιμοποιούμε την δομή επανάληψης; Ποιες είναι οι διάφορες εντολές (μορφές) της;**

# ; **ΑΠΑΝΤΗΣΗ**

 Η δομή επανάληψης χρησιμοποιείται όταν μια σειρά εντολών πρέπει να εκτελεστεί σε ένα σύνολο περιπτώσεων, που έχουν κάτι κοινό. Επίσης δίνει την δυνατότητα ένα σύνολο εντολών να εκτελεσθεί πολλές φορές.

*Για παράδειγμα, όλες οι τράπεζες κάθε εξάμηνο αποδίδουν τόκους των καταθέσεων ταμιευτηρίου. Ο υπολογισμός των τόκων πρέπει να γίνει για όλους τους λογαριασμούς της τράπεζας, άρα η πράξη*

 *τόκος = ποσό \* επιτόκιο πρέπει να εκτελεσθεί για όλους τους τραπεζικούς λογαριασμούς.* 

 Οι επαναληπτικές διαδικασίες μπορεί να έχουν διάφορες μορφές και συνήθως εμπεριέχουν και συνθήκες επιλογών

Υπάρχουν τρεις εντολές (μορφές) της δομής επανάληψης:

**Οσο…επανάλαβε**

- **Μέχρις\_ότου**
- **Για…από…μέχρι**

# \$ **2. Αναφερθείτε στην έννοια του βρόχου.**

# ; **ΑΠΑΝΤΗΣΗ**

Το τμήμα του αλγορίθμου (προγράμματος) που επαναλαμβάνεται ονομάζεται βρόχος.

• *Ατέρμων βρόχος ονομάζεται ο βρόχος που δεν τερματίζεται. Δηλαδή οι εντολές επαναλαμβάνονται συνεχώς και η εκτέλεση τους δεν σταματάει ποτέ.* 

\$ **3. Να περιγραφεί <sup>η</sup> επαναληπτική δομή όσο…επανάλαβε και να δοθεί το διάγραμμα ροής.** 

; **ΑΠΑΝΤΗΣΗ**

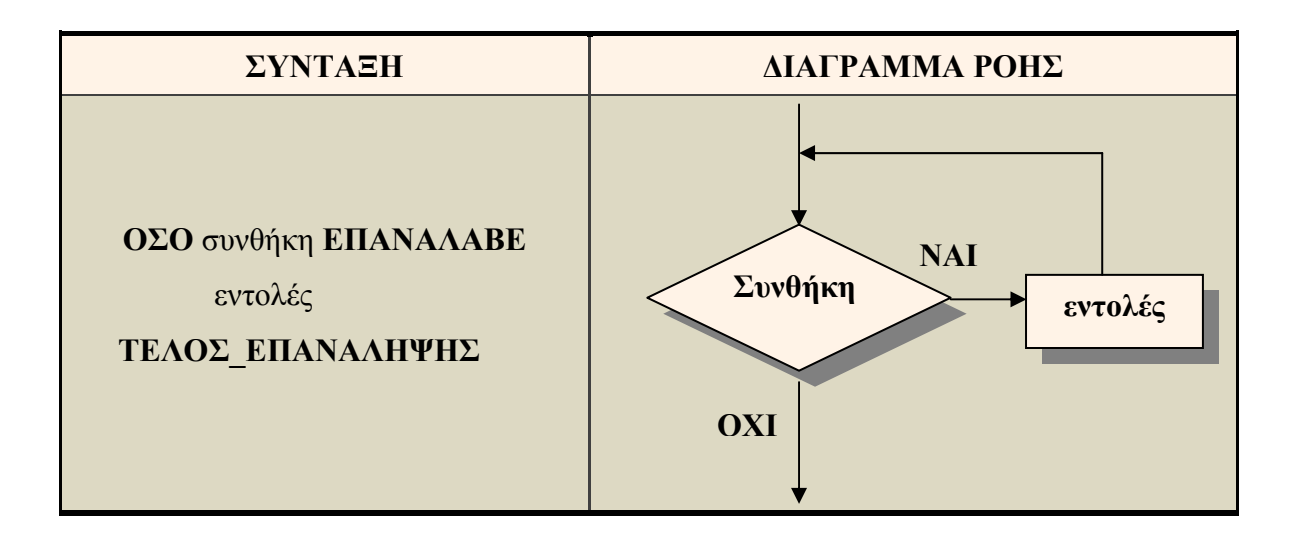

#### # **Λειτουργία**

 Ελέγχεται η συνθήκη και αν είναι Αληθής, εκτελούνται οι εντολές που βρίσκονται ανάμεσα στις **ΟΣΟ…ΕΠΑΝΑΛΑΒΕ** και **ΤΕΛΟΣ\_ΕΠΑΝΑΛΗΨΗΣ.** Στη συνέχεια ελέγχεται πάλι η συνθήκη και αν ισχύει, εκτελούνται πάλι οι ίδιες εντολές. Όταν η συνθήκη γίνει Ψευδής, τότε σταματάει η επανάληψη και εκτελείται η εντολή μετά το **ΤΕΛΟΣ\_ΕΠΑΝΑΛΗΨΗΣ**.

#### **Παρατηρήσεις**

- *Η συνθήκη που ελέγχει την επανάληψη βρίσκεται στην αρχή της επανάληψης και ο βρόχος επαναλαμβάνεται συνεχώς, όσο η συνθήκη αυτή ισχύει.*
- $\equiv$  Με την Όσο... επανάλαβε μπορούν να εκφραστούν όλες οι επαναλήψεις και γι αυτό είναι η σημαντικότερη από όλες τις εντολές (μορφές) επανάληψης.
- Όταν η λογική συνθήκη είναι εξ'αρχής ψευδής, τότε προσπερνάμε τις εντολές μέσα στην επανάληψη και εκτελείται κατευθείαν η εντολή μετά το Τέλος\_επανάληψης. Οπότε μπορεί να μην γίνει ούτε μία επανάληψη εάν η συνθήκη είναι εξ'αρχής ψευδής.
- Ο αριθμός των επαναλήψεων δεν είναι γνωστός, ούτε μπορεί να υπολογιστεί πριν από την εκτέλεση του προγράμματος.
- *Εφόσον μετά από κάθε επανάληψη ελέγχεται εκ νέου η συνθήκη, πρέπει υποχρεωτικά μέσα στο βρόχο να υπάρχει μία εντολή, η οποία να μεταβάλει την τιμή της μεταβλητής που ελέγχεται με τη συνθήκη. Σε αντίθετη περίπτωση η επανάληψη δε θα τερματίζεται και θα εκτελείται συνεχώς.*
- *Η χρήση τιμών για τον τερματισμό μίας επαναληπτικής διαδικασίας είναι συνήθης στον προγραμματισμό. Η τιμή αυτή ορίζεται από τον προγραμματιστή και αποτελεί μια σύμβαση για το τέλος του προγράμματος. Η τιμή αυτή είναι τέτοια, ώστε να μην είναι λογικά σωστή για το πρόβλημα. Η τιμή αυτή συχνά αποκαλείται "τιμή φρουρός"*

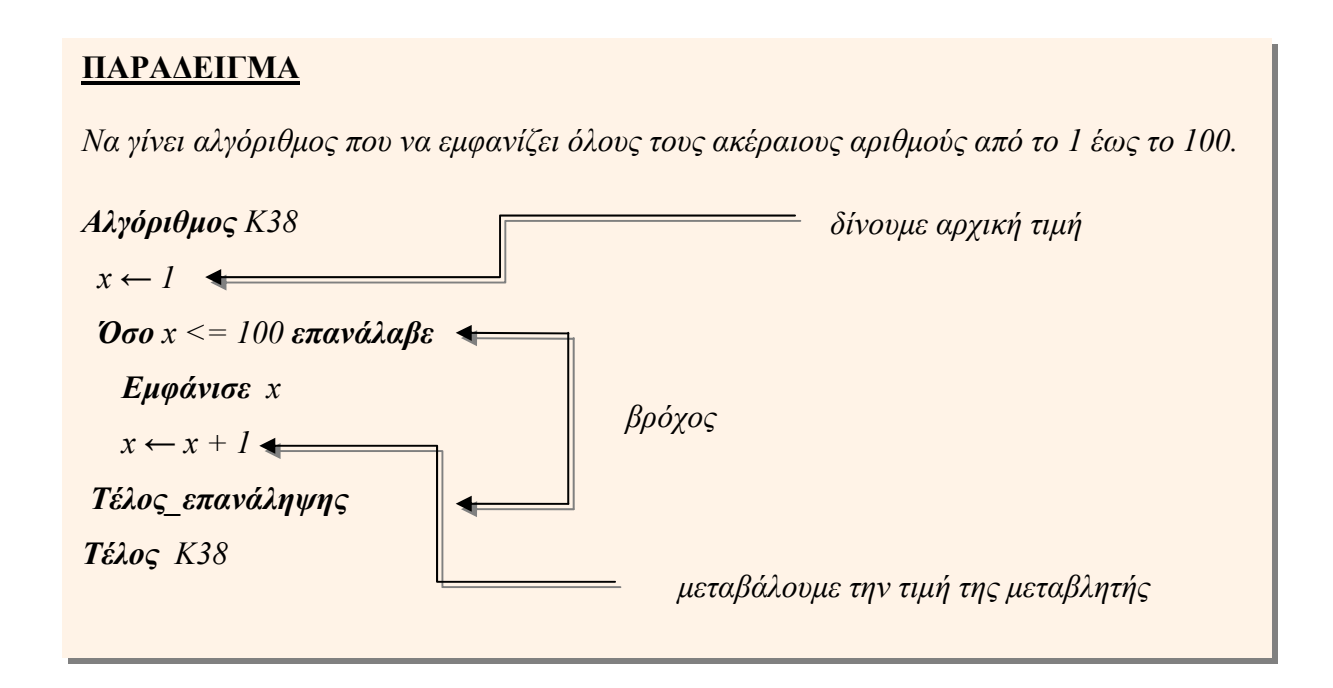

#### \$ **4. Να περιγραφεί <sup>η</sup> επαναληπτική δομή Μέχρις\_ότου και να δοθεί το διάγραμμα ροής.**

#### ; **ΑΠΑΝΤΗΣΗ**

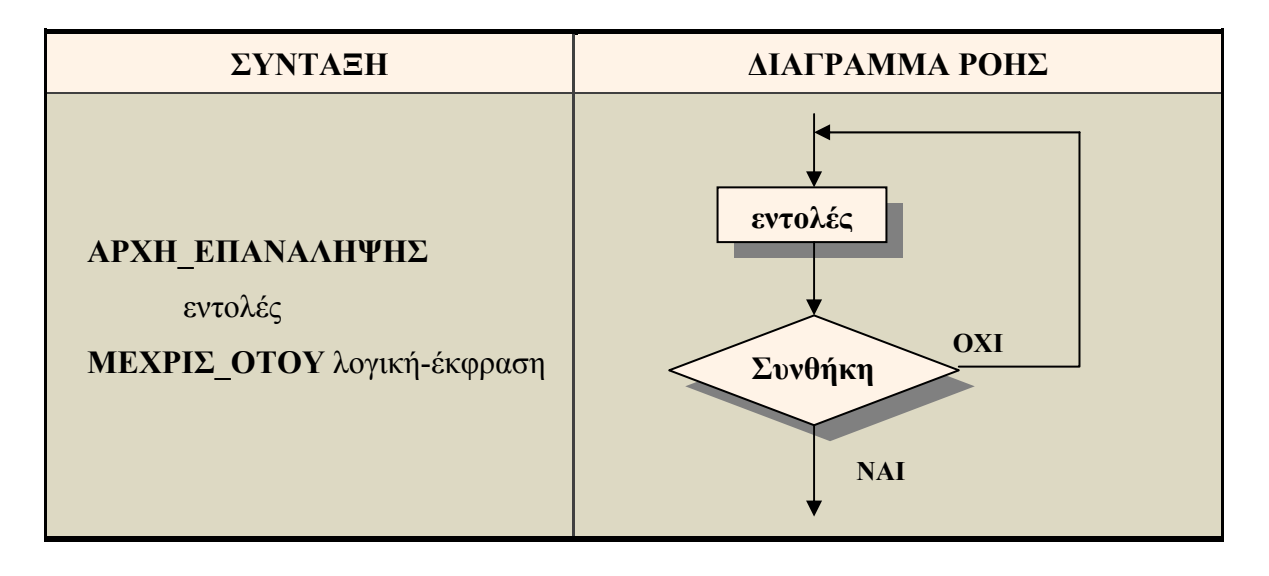

#### *\** Λειτουργία

 Εκτελούνται οι εντολές μεταξύ των **ΑΡΧΗ\_ΕΠΑΝΑΛΗΨΗΣ** και **ΜΕΧΡΙΣ\_ΟΤΟΥ**. Στη συνέχεια ελέγχεται η λογική έκφραση και αν δεν ισχύει (είναι ψευδής), τότε οι εντολές που βρίσκονται ανάμεσα στις **ΑΡΧΗ\_ΕΠΑΝΑΛΗΨΗΣ** και **ΜΕΧΡΙΣ\_ΟΤΟΥ**, εκτελούνται πάλι.

Ελέγχεται ξανά η λογική έκφραση και αν δεν ισχύει, επαναλαμβάνεται η εκτέλεση των ίδιων εντολών. Όταν η λογική έκφραση γίνει Αληθής τότε σταματάει η επανάληψη και εκτελείται η εντολή μετά από την **ΜΕΧΡΙΣ\_ΟΤΟΥ**.

# **Παρατηρήσεις**

- *Η συνθήκη που ελέγχει την επανάληψη βρίσκεται στo τέλος της επανάληψης και ο βρόχος επαναλαμβάνεται συνεχώς, όσο η συνθήκη αυτή δεν ισχύει.*
- Το σύνολο εντολών θα εκτελεσθεί τουλάχιστον μία φορά ακόμα και αν είναι η συνθήκη εξ' αρχής αληθής. Αυτό συμβαίνει διότι πρώτα εκτελείται το σύνολο των εντολών που βρίσκεται μέσα στην επαναληπτική δομή και μετά ελέγχεται η συνθήκη.
- *Ο αριθμός των επαναλήψεων δεν είναι γνωστός, ούτε μπορεί να υπολογιστεί πριν από την εκτέλεση του προγράμματος.*
- *Πρέπει υποχρεωτικά μέσα στο βρόχο να υπάρχει μία εντολή, η οποία να μεταβάλει την τιμή της μεταβλητής που ελέγχεται με τη συνθήκη. Σε αντίθετη περίπτωση η επανάληψη δε θα τερματίζεται και θα εκτελείται συνεχώς.*
- Σε περιπτώσεις όπου η επανάληψη θα συμβεί υποχρεωτικά μία φορά, είναι προτιμότερη η χρήση της Μέχρις\_ότου. Χαρακτηριστική περίπτωση όπου προτιμάται η εντολή Μέχρις\_ότου είναι στον έλεγχο αποδεκτών τιμών καθώς και στην επιλογή από προκαθορισμένες απαντήσεις ή μενού. Επίσης η Μέχρις\_ότου μπορεί να χρησιμοποιηθεί και σε όλες τις άλλες περιπτώσεις αλλά τότε δημιουργούνται πιο πολύπλοκοι αλγόριθμοι σε σχέση με την όσο...επανάλαβε.

# **ΠΑΡΑΔΕΙΓΜΑ**

*Να γίνει αλγόριθμος που να εμφανίζει όλους τους ακέραιους αριθμούς από το 1 έως το 100.* 

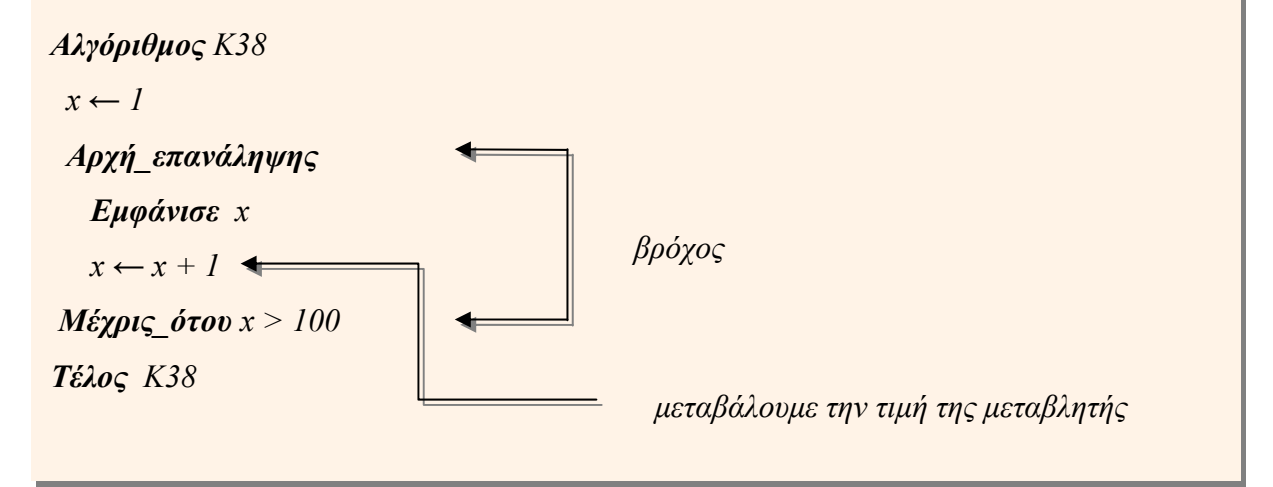

# \$ **5. Ποιες είναι οι διαφορές μεταξύ της Όσο… επανάλαβε και της Μέχρις\_ότου.**

# ; **ΑΠΑΝΤΗΣΗ**

Οι κυριότερες διαφορές είναι:

- Ό έλεγχος της συνθήκης στην Όσο…επανάλαβε γίνεται στην αρχή του βρόχου ενώ της Μέχρις\_ότου στο τέλος.
- Στην Μέχρις\_ότου το σύνολο εντολών θα εκτελεσθεί τουλάχιστον μία φορά δηλαδή θα γίνει σίγουρα μια επανάληψη ενώ στην Όσο…επανάλαβε μπορεί να μην γίνει ούτε μία επανάληψη εάν εξ' αρχής η συνθήκη είναι ψευδής.
- Όσο η συνθήκη είναι αληθής συνεχίζει η Όσο…επανάλαβε ενώ όσο η συνθήκη είναι ψευδής συνεχίζει η Μέχρις\_ότου.
- *Στις περιπτώσεις όπου η επανάληψη θα συμβεί υποχρεωτικά μία φορά, είναι προτιμότερη η χρήση της Μέχρις\_ότου.*
- \$ **6. Να περιγραφεί <sup>η</sup> επαναληπτική δομή για…από…μέχρι και να δοθεί το διάγραμμα ροής.**

# ; **ΑΠΑΝΤΗΣΗ**

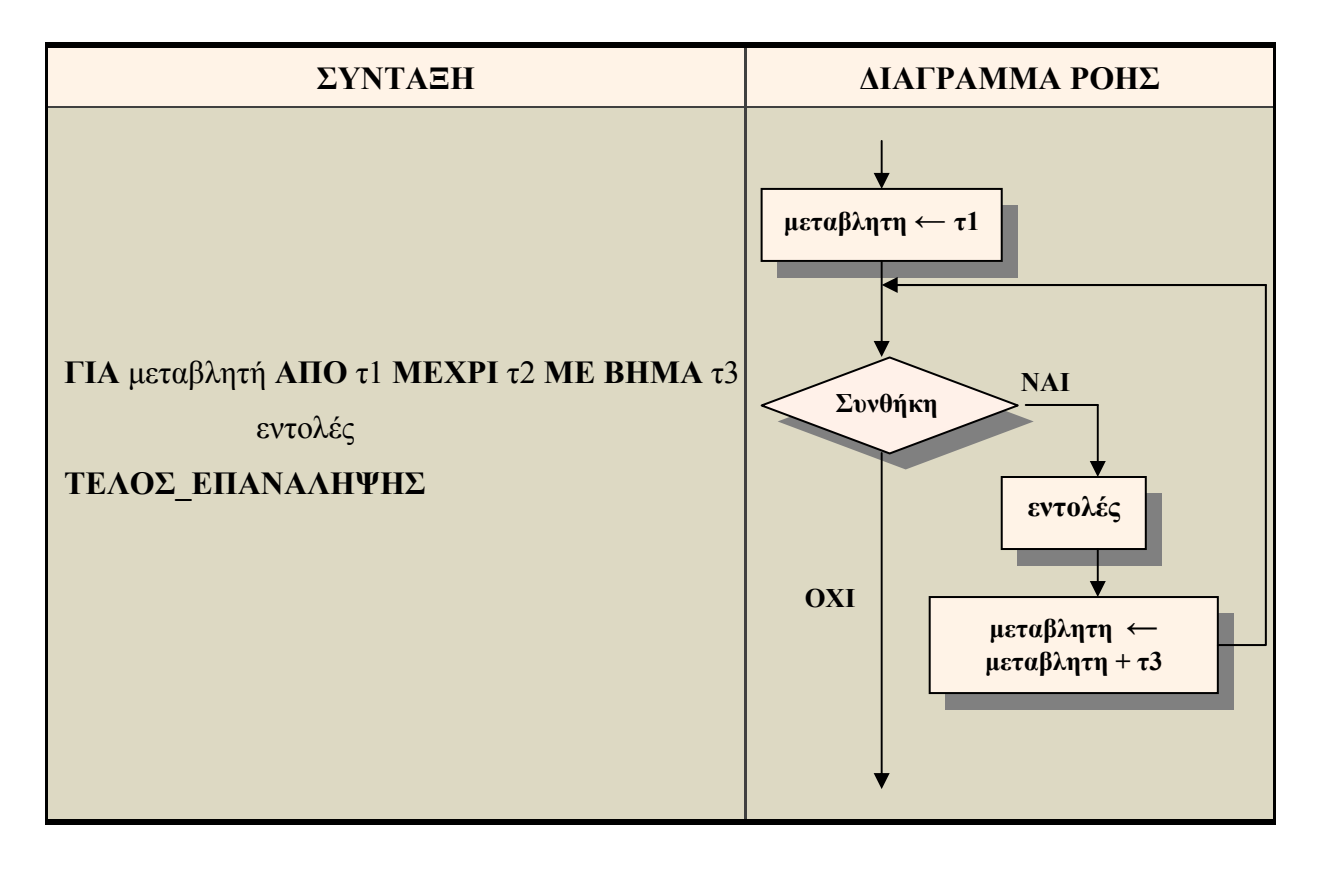

#### *\** Λειτουργία

 Οι εντολές του βρόχου εκτελούνται για όλες τις τιμές της μεταβλητής από την αρχική τιμή μέχρι και την τελική τιμή, μεταβαλλόμενες όπως καθορίζει η τιμή του βήματος..

*Αναλυτικότερα:* 

- *1. Αρχικά στην μεταβλητή εκχωρείται η αρχική τιμή τ1.*
- *2. Η τιμή της μεταβλητής συγκρίνεται με την τελική τιμή (τ2) και αν ισχύει η συνθήκη*  $\mu$ εταβλητή  $\leq \tau$ 2 (όταν το βήμα είναι θετικό) ή μεταβλητή  $\geq \tau$ 2 (όταν το βήμα είναι *αρνητικό) τότε εκτελούνται οι εντολές που βρίσκονται στο βρόχο (ανάμεσα στις εντολές ΓΙΑ και ΤΕΛΟΣ\_ΕΠΑΝΑΛΗΨΗΣ).*
- *3. Στη συνέχεια η μεταβλητή μεταβάλλεται κατά την τιμή που ορίζει το ΒΗΜΑ τ3.*
- *4. Ελέγχουμε αν ισχύει η συνθήκη για την νέα τιμή της μεταβλητής. Αν αυτό συμβαίνει τότε ο βρόχος εκτελείται ξανά.*
- *5. Η διαδικασία αυτή επαναλαμβάνεται συνεχώς μέχρι η συνθήκη να γίνει ψευδής οπότε τερματίζεται η επανάληψη και το πρόγραμμα συνεχίζει με την εντολή που ακολουθεί το ΤΕΛΟΣ\_ΕΠΑΝΑΛΗΨΗΣ.*

#### **ΠΑΡΑΔΕΙΓΜΑ**

*Να γίνει αλγόριθμος που να εμφανίζει όλους τους ακέραιους αριθμούς από το 1 έως το 100.* 

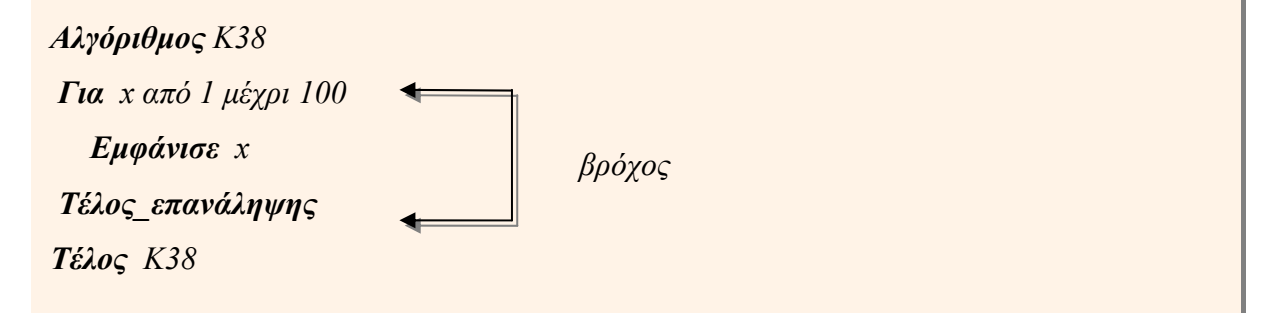

#### **Παρατηρήσεις**

- Η μορφή αυτή μπορεί να χρησιμοποιηθεί **μόνο** όταν είναι γνωστός από την αρχή ο αριθμός των επαναλήψεων.
- *Αν το βήμα είναι ίσο με 1, τότε παραλείπεται.*
- *Οι τιμές τ1, τ2 και βήμα (τ3) δεν είναι απαραίτητο να είναι ακέραιες. Μπορούν λάβουν οποιαδήποτε πραγματική τιμή. Για παράδειγμα: Για x από 0,2 μέχρι 1 με\_βήμα 0,001*

- *Το βήμα δεν μπορεί να είναι μηδέν, γιατί τότε ο βρόχος εκτελείται επ' άπειρον. Είναι δυνατόν όμως το βήμα να είναι αρνητικός αριθμός, αρκεί η αρχική τιμή να είναι μεγαλύτερη ή ίση της τελικής τιμής, όπως για παράδειγμα στην επόμενη εντολή: Για k από 100 μέχρι 0 με\_βήμα -1*
- Υπάρχει η περίπτωση, το σύνολο των εντολών της επαναληπτικής δομής να μην εκτελεσθεί **ούτε μια φορά**. Αυτό θα συμβεί εάν η συνθήκη είναι ψευδής εξ' αρχής. Για παράδειγμα στις επόμενες εντολές δεν γίνεται η επανάληψη καμία φορά: **Για** x **από** 1 **μέχρι -**10 **με\_βήμα 2., Για** x **από** 10 **μέχρι** 20 **με\_βήμα** -3

\$ **7. Ποιά είναι <sup>η</sup> βασική διαφορά της Για...από...μέχρι από τις άλλες δύο εντολές**

# ; **ΑΠΑΝΤΗΣΗ**

**επανάληψης;**

 Η Για...από...μέχρι χρησιμοποιείται για προκαθορισμένο αριθμό επαναλήψεων, ενώ για τις άλλες δύο δεν είναι γνωστός εκ των προτέρων και εξαρτάται από την συνθήκη.

#### \$ **8. Αναφερθείτε στην εμφωλευμένη επανάληψη.**

# ; **ΑΠΑΝΤΗΣΗ**

 Πολύ συχνά για την επίλυση των προβλημάτων απαιτείται η χρήση εμφωλευμένων βρόχων. Σε αυτή την περίπτωση ο ένας βρόχος βρίσκεται μέσα στον άλλο.

 Στη χρήση των εμφωλευμένων βρόχων ισχύουν συγκεκριμένοι κανόνες που πρέπει να ακολουθούνται αυστηρά για την σωστή λειτουργία των προγραμμάτων. Συγκεκριμένα:

 Ο εσωτερικός βρόχος πρέπει να βρίσκεται ολόκληρος μέσα στον εξωτερικό. Δηλαδή ο βρόχος που ξεκινάει τελευταίος, πρέπει να ολοκληρώνεται πρώτος.

Η είσοδος σε κάθε βρόχο υποχρεωτικά γίνεται από την αρχή του.

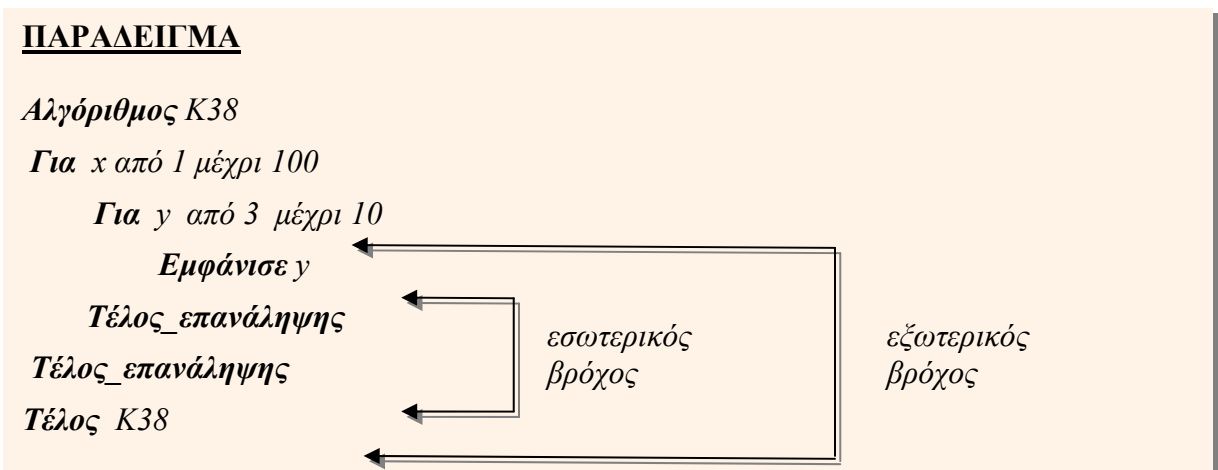

 Δεν μπορεί να χρησιμοποιηθεί η ίδια μεταβλητή ως μετρητής δύο ή περισσοτέρων βρόχων που ο ένας βρίσκεται στο εσωτερικό του άλλου.

#### \$ **9. Τι είναι <sup>ο</sup> πολλαπλασιασμός αλά ρωσικά;**

# ; **ΑΠΑΝΤΗΣΗ**

 Είναι ένας τρόπος με τον οποίο γίνεται η πράξη του πολλαπλασιασμού μεταξύ δύο **ακεραίων** αριθμών. Αυτός ο τρόπος χρησιμοποείται από τον υπολογιστή.

 *Στην συνέχεια χωρίς βλάβη της γενικότητας θεωρούμε ότι οι ακέραιοι είναι θετικοί (μεγαλύτεροι του μηδενός), αλλά η μέθοδος μπορεί εύκολα να μετατραπεί, ώστε να περιγράψει και την περίπτωση των αρνητικών ακεραίων.* 

#### \$ **10. Πως λειτουργεί <sup>ο</sup> πολλαπλασιασμός αλά ρωσικά;**

#### ; **ΑΠΑΝΤΗΣΗ**

*Πως ακριβώς λειτουργεί η μέθοδος, θα φανεί με το επόμενο παράδειγμα, όπου περιγράφεται ο αλγόριθμος με ελεύθερο κείμενο.* 

 *Έστω, λοιπόν, ότι δίνονται δύο θετικοί ακέραιοι αριθμοί, οι αριθμοί 45 και 19.* 

- *Κατασκευάζουμε τρεις στήλες. Στην πρώτη βάζουμε τον ένα αριθμό (45) στην δεύτερη στήλη τον άλλο αριθμό (19) και στην τρίτη βάζουμε τον αριθμό που υπάρχει στην πρώτη στήλη μόνο όταν ο αριθμός της δεύτερης στήλης είναι περιττός. Αν δεν είναι περιττός τότε αφήνουμε κενή την τρίτη στήλη.*
- *Έπειτα διπλασιάζουμε τον αριθμό της πρώτης στήλης (45 x 2) και υποδιπλασιάζουμε τον αριθμό της δεύτερης στήλης αγνοώντας το δεκαδικό μέρος (19 mod 2).*
- *Στο σχήμα παρουσιάζεται η επαναλαμβανόμενη διαδικασία, που συνεχίζεται μέχρις ότου στη δεύτερη στήλη να προκύψει μονάδα.*
- *Τελικώς, το γινόμενο των δύο ακεραίων ισούται με το άθροισμα των στοιχείων της τρίτης στήλης.*

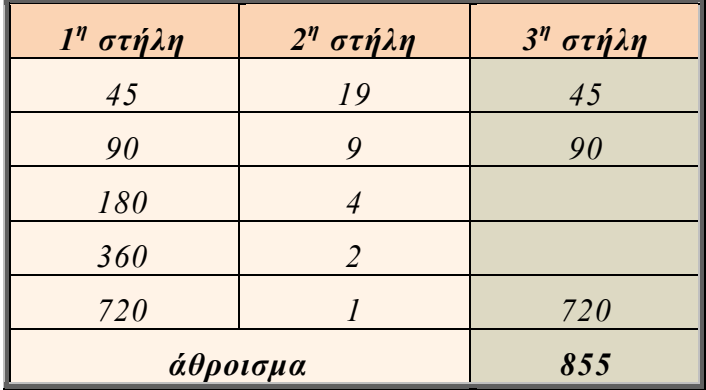

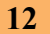

# \$ **11. Ποιος είναι <sup>ο</sup> αλγόριθμος του πολλαπλασιασμού αλά ρωσικά;**

# ; **ΑΠΑΝΤΗΣΗ**

*Ο αλγόριθμος του πολλαπλασιασμού αλά ρωσικά με φυσική γλώσσα κατά βήματα.*

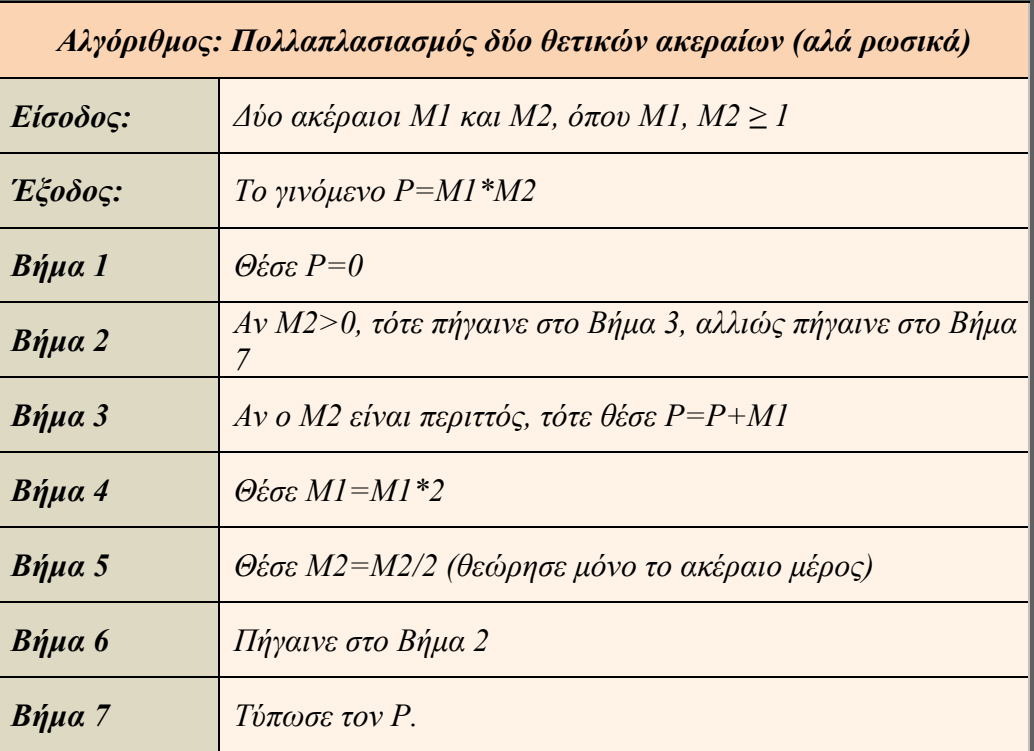

Ο αλγόριθμος του πολλαπλασιασμού αλά ρωσικά με ψευδοκώδικα

```
 Αλγόριθμος πολ_αλά_ρώσικα
 Διάβασε Μ1 , Μ2 
 P \leftarrow 0 Όσο M2 > 0 επανάλαβε
        Αν M2 mod 2 = 1 τότε
         P \leftarrow P + M1 Τέλος_αν
     M1 ← M1 * 2 
     M2 ← M2 div 2
   Τέλος_επανάληψης
 Εμφάνισε P 
Τέλος πολ_αλά_ρώσικα
```
#### \$ **12. Τι είναι <sup>η</sup> ολίσθηση;**

#### ; **ΑΠΑΝΤΗΣΗ**

 Ο υπολογιστής αποθηκεύει τα δεδομένα σε δυαδική μορφή δηλαδή συνδυασμούς από 0 και 1. Παράδειγμα ενός δυαδικού αριθμού είναι ο 00010001 που αντιστοιχεί στον αριθμό 17 του δεκαδικού συστήματος.

 Αν ολισθήσουμε (μετακινήσουμε) τα ψηφία του αριθμού 00010001 κατά μία θέση προς τα αριστερά, αν δηλαδή προσθέσουμε το 0 στο τέλος του αριθμού και αφαιρέσουμε το αρχικό μηδέν θα προκύψει ο αριθμός 00100010 του δυαδικού συστήματος ο οποίος αντιστοιχεί στον αριθμό 34 του δεκαδικού συστήματος. Άρα **η ολίσθηση προς τα αριστερά ισοδυναμεί με πολλαπλασιασμό επί δύο**.

 Αν ολισθήσουμε (μετακινήσουμε) τα ψηφία του αριθμού 00010001 κατά μία θέση προς τα δεξιά, αν δηλαδή αφαιρέσουμε το 1 στο τέλος του αριθμού και προσθέσουμε στην αρχή το μηδέν θα προκύψει ο αριθμός 00001000 του δυαδικού συστήματος ο οποίος αντιστοιχεί στον αριθμό 8 του δεκαδικού συστήματος. Άρα **η ολίσθηση προς τα δεξιά ισοδυναμεί με ακέραια διαίρεση δια δύο**.

#### \$ **13. Ποιά <sup>η</sup> πρακτική σημασία του αλγορίθμου του πολλαπλασιασμού αλά ρωσικά;**

# ; **ΑΠΑΝΤΗΣΗ**

 Η μέθοδος αυτή χρησιμοποιείται πρακτικά στους υπολογιστές, γιατί υλοποιείται πολύ πιο απλά απ' ότι ο γνωστός μας χειρωνακτικός τρόπος πολλαπλασιασμού.

 *Πιο συγκεκριμένα, απαιτεί πολλαπλασιασμό επί δύο, διαίρεση διά δύο και πρόσθεση. Σε αντίθεση η γνωστή μας διαδικασία πολλαπλασιασμού απαιτεί πολλαπλασιασμό με οποιοδήποτε ακέραιο και πρόσθεση. Στον υπολογιστή ο πολλαπλασιασμός επί δύο και η διαίρεση δια δύο μπορούν να υλοποιηθούν ταχύτατα με μία απλή εντολή ολίσθησης (shift), σε αντίθεση με τον πολλαπλασιασμό με οποιοδήποτε ακέραιο που θεωρείται πιο χρονοβόρα διαδικασία.* 

 *Το τελευταίο γεγονός είναι ο λόγος που ο πολλαπλασιασμός αλά ρωσικά είναι προτιμότερος απ' ότι ο χειρωνακτικός τρόπος πολλαπλασιασμού δύο ακεραίων.*